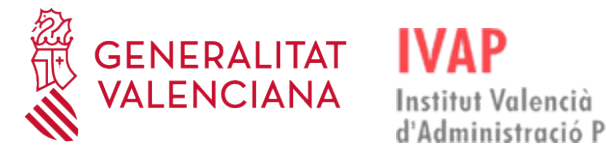

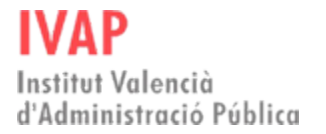

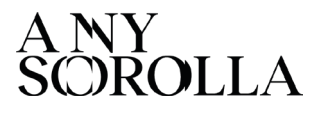

### **MATINAL A L'IVAP – 16/11/2023 - SESIÓN INFORMATIVA. EL VISOR DE CARTOGRAFÍA DE LA GENERALITAT**

¿Cómo se hace para que aparezca la leyenda?

*Desde la pestaña desplegable que aparece a la izquierda de la capa, una vez la tenemos en la sección de Capas activas.*

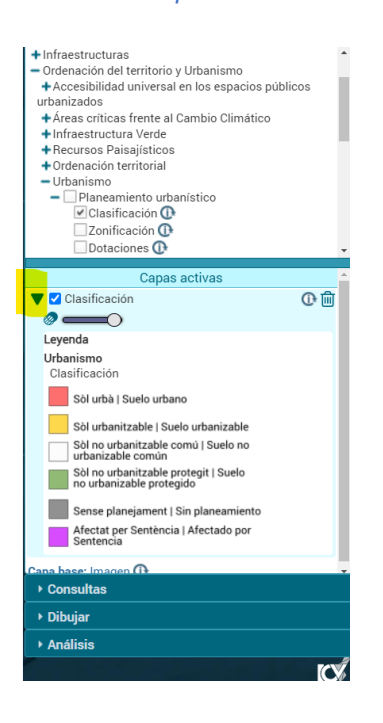

### • ¿Cómo se descarga al catastro histórico?

*Los datos de catastro no son competencia del ICV, no obstante, dado que es una cartografía de alto valor y de gran utilidad, desde el Visor de cartografía sí que publicamos el servicio de consulta básico del catastro leyendo directamente de sus servidores, pero el tema de Catastro histórico debes dirigirte a*:

<https://www.sedecatastro.gob.es/Accesos/SECAccDescargaDatos.aspx>

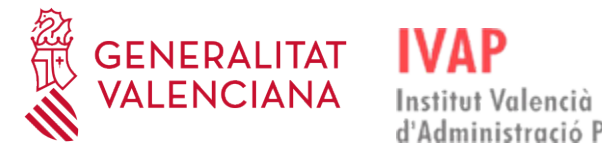

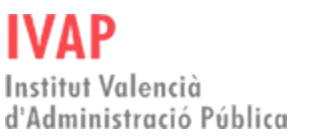

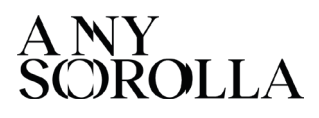

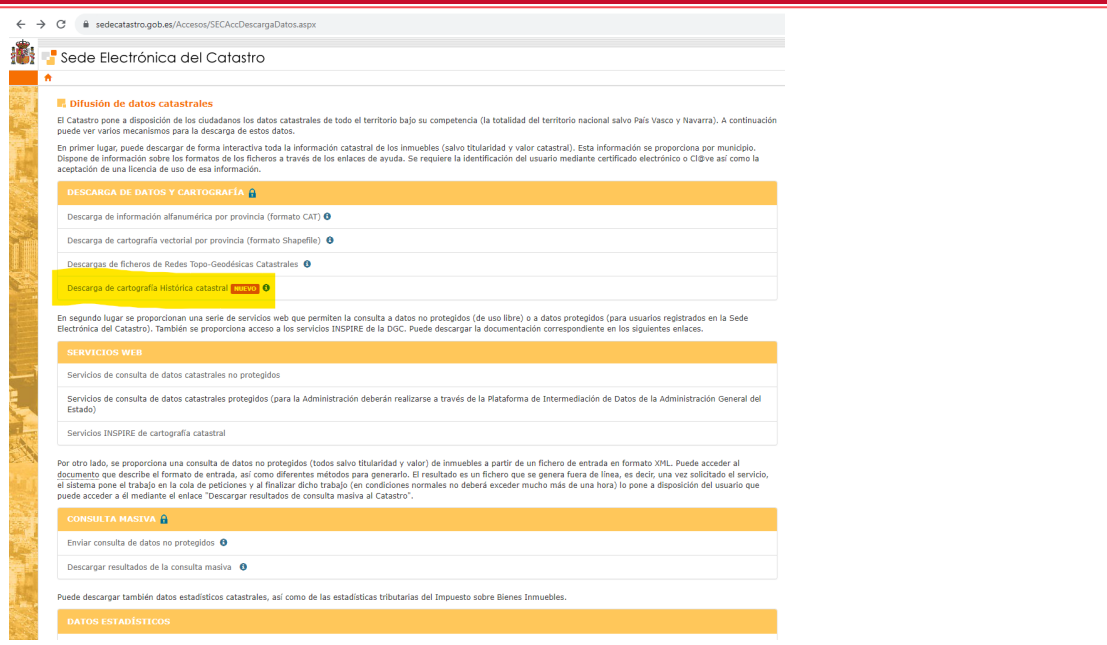

*[https://www.catastro.minhap.es/ayuda/manual\\_descriptivo\\_cartografia\\_historica.pdf](https://www.catastro.minhap.es/ayuda/manual_descriptivo_cartografia_historica.pdf)*

• ¿Cómo has cambiado de ubicación la capa activa, arrastrando?

*Exacto, simplemente arrastrando la capa abajo o arriba de otras, en el panel de capas activas puedes determinar la jerarquía de visualización, es decir, qué capas se ven encima de las otras.*

• Buenos días. Javier ¿podrías mostrarnos la información disponible en las capas de Industria y/o Energía? Gracias.

*Al buscar en "Buscar Capas o Grupos de capas" nos aparece la información relacionada con la búsqueda y podemos ver el nodo del que cuelgan.* 

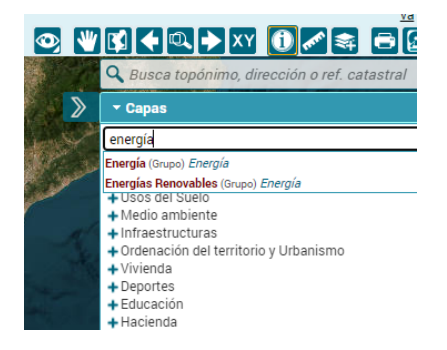

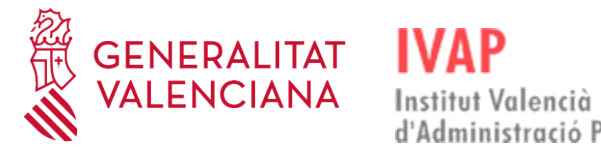

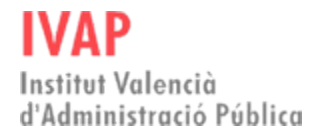

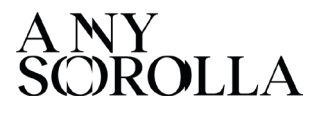

*Respecto al nodo de Energía: Vemos que aún quedan nodos por desplegar que no cabían en la captura.*

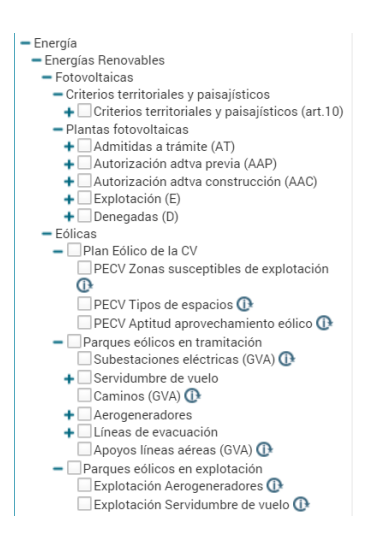

*Industria aparece información relacionada en distintos nodos: dentro del nodo MEDIO AMBIENTE Ambiente - CAMBIO CLIMÁTICO, para ver potenciales afecciones sobre la misma:* 

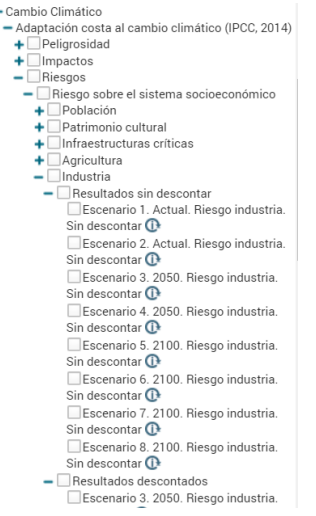

*Dentro de EMPLEO – Por sector de actividad:*

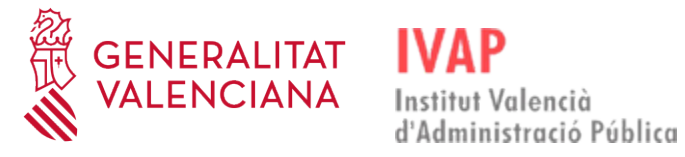

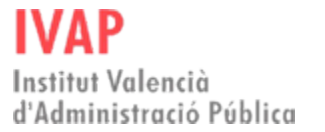

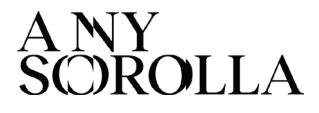

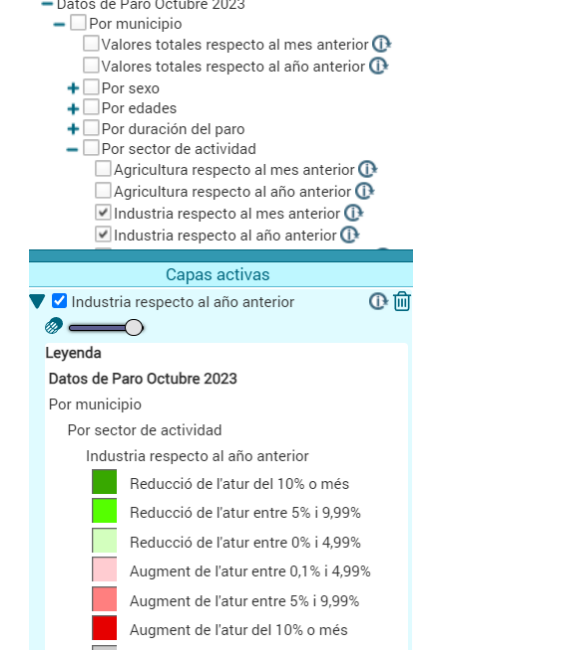

### En el nodo INFRAESTRUCTURAS:

- Telecomunicaciones - Zonas elegibles para ayudas UNICO Banda Ancha 2022 Q UNICO Industria y Empresas 2022 **O**  $\overline{\Box}$ Zonas elegibles 2023 $\overline{\mathbf{Q}}$  $\blacksquare$   $\blacksquare$   $\blacks$  $\Box$ PEBA 2019 $\bigoplus$ PEBA 2020<sup>0</sup>  $\n **UNICO-BA** 2021  $\oplus$$  $\Box$ UNICO-BA 2022 $\overline{\mathbf{O}}$ UNICO-Industria y Empresas 2022 Q + Cobertura 5G

### En el nodo ORDENACIÓN DEL TERRITORIO Y URBANISMO:

- Ordenación del territorio y Urbanismo

- + Accesibilidad universal en los espacios públicos
- urbanizados
- +Áreas críticas frente al Cambio Climático
- + Infraestructura Verde
- + Recursos Paisajísticos +Ordenación territorial
- 
- +Urbanismo
- Serie temática (antigua COPUT)
- $\textcolor{red}{\div}$  Cartografía de referencia
- $\textcolor{red}{\div}$  Afecciones territoriales + Cartografía de riesgos
- $\overline{\phantom{a}}$  Cartografía de recursos
	- $\blacksquare$  Aprovechamientos industriales puntuales  $\blacksquare$
	- $\blacktriangleright$  Aprovechamiento de rocas industriales  $\bigoplus$
	- Capacidad de uso del suelo O
	- Accesibilidad de acuíferos <sup>1</sup>
	- Fisiografía O

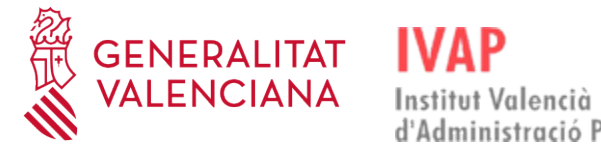

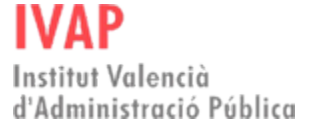

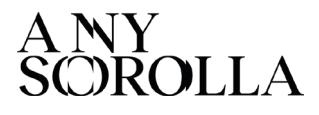

### *En el nodo INDUSTRIA*

 $-$ Industria - Certificados energéticos  $\blacksquare$  Certificados  $\blacksquare$  $-$ IVACE Parcs empresarials  $\mathbb{G}$ 

*Además, se ofrece un visor temático de parques empresariales: [https://geoidev.gva.es/parcs\\_empresarials/?locale=es](https://geoidev.gva.es/parcs_empresarials/?locale=es)*

• ¿Dispone ya de alguna información sobre minas, derechos mineros, aguas minerales naturales?

*Actualmente en el visor de cartografía no hay nada que haga referencia a esa temática, deberás contactar con la Dirección General con competencia en esta área `para saber de qué información disponen.*

• ¿Para acceder a los incendios? ¿qué pasos ha seguido?

*Contestación de asistente: "Medio Ambiente - Prevención de incendios - Incendios forestales"*

• Hola Javier, ¿de dónde coge los datos el visor? Concretamente la información de inmuebles.

*Si nos referimos a los Inmuebles Patrimonio de GVA, como indica el metadato, leemos los datos directamente de las bases de datos de la DG Sector Público y Patrimonio de la Conselleria de Hacienda y Modelo Económico.*

• ¿En catastro se puede acceder a nivel de recinto dentro de las parcelas al igual que en SIGPAC? Actualmente me salen delimitados con letras y no con numeración y en el buscador no localizo la opción recinto. Gracias.

*Catastro trabaja con subparcelas. El concepto "recinto" es solo de SIGPAC. Además, no tienen la misma forma de clasificar los distintos aprovechamientos existentes.*

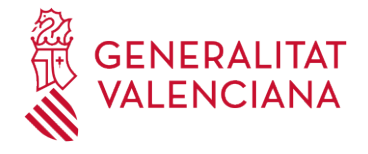

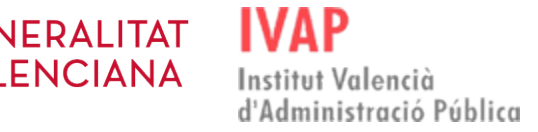

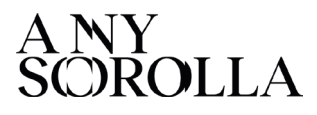

• ¿Alguien sabe si se podría encontrar información respecto al tipo de masas de agua en la Comunidad Valenciana? En concreto me interesa conocer si la masa o curso de agua es natural o artificial, si es conducción o pozo de agua potable...

*Contestación de asistente: Puedes descargarte esa información de la CHJ, la Confederación Hidrográfica del Júcar. En la cartografía del Ministerio también hay información sobre masas de agua. Dentro del CNIG (del ministerio) en la parte de mapas vectoriales y bases cartográficas hay mucha información de diferentes detalles*

• ¿De qué año son las imágenes más antiguas que se pueden consultar?

*En la Fototeca del Institut Cartogràfic Valencià [\(https://geofototeca.gva.es/visor\\_fototeca](https://geofototeca.gva.es/visor_fototeca)*) *puedes consultar fácilmente la fecha de todos los vuelos y consultar las imágenes. Dependiendo de la zona geográfica hay diferentes vuelos, ten en cuenta que no todos cubren el 100% del territorio. El más antiguo que hay por ahora es de 1929 y es del vuelo de Ruiz de Alda en la zona Sur de la provincia de Alicante*

• Hay una cartografía estatal de zonas inundables en el visor del Ministerio pertinente. En la llamada "zona de flujo preferente" está prohibido construir si es suelo rústico según un nuevo Real Decreto. ¿Esa capa se puede implementar en el visor GVA? Los técnicos de urbanismo de la Conselleria la usamos mucho cuando informamos o autorizamos en suelo no urbanizable.

*Contestación de asistente: Sí que se puede cargar la capa de inundaciones en el visor*

• ¿Hay una canal o chat de ayuda para el visor online?

*Por ahora el canal para dudas y sugerencias e[s responde\\_icv@gva.es](mailto:responde_icv@gva.es) pero estamos trabajando para que se nos facilite un Canal de Teams de acceso solo a la GVA que sirva de foro para informar de novedades, aclarar dudas y recoger sugerencias. En el momento en que esté activo informaremos a través de la Web del ICV.* 

• Quan és el curs autoformatiu?

*Depén de l'IVAP, però presumiblement s'oferirà en el primer trimestre de 2024*